#### **Knopf heraus** drehen

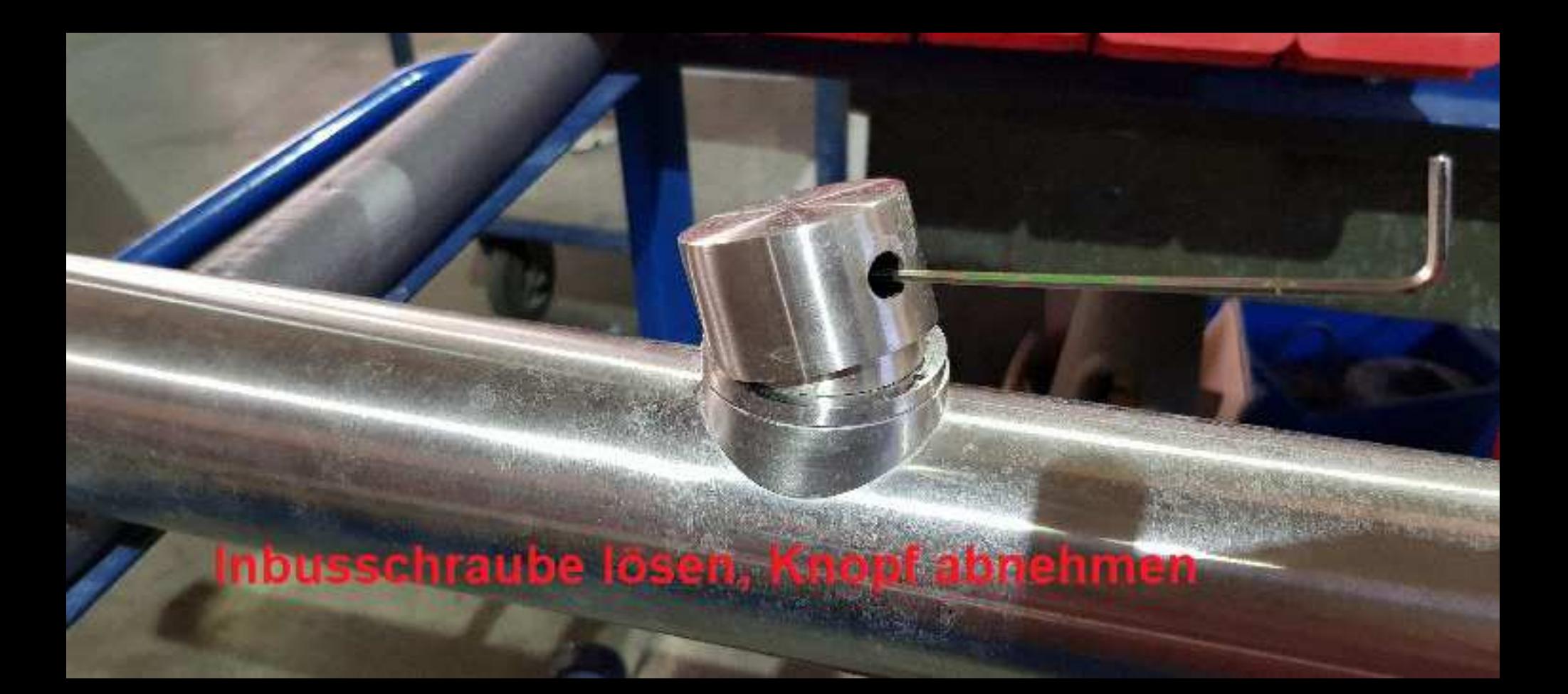

# **Konusring**<br>abschrauben

**Accept)** 

#### ED-Ring abschrauben

 $\overline{a}$ 

## Messingring<br>abschrauben

#### Kartuscheneinsatz anthehman

**SEAMAN** 

#### Einbau: **Dusche drehen** (EHM nach unten)

### **Messingring montieren**

 $\mathbb{R}^n$ 

#### Dusche wieder drehen te auflegen und Ro

#### ED-Ring, Kunusring und Knopf montieren